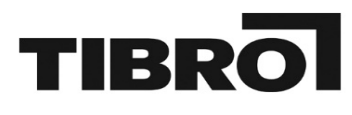

## Bokföringsorder

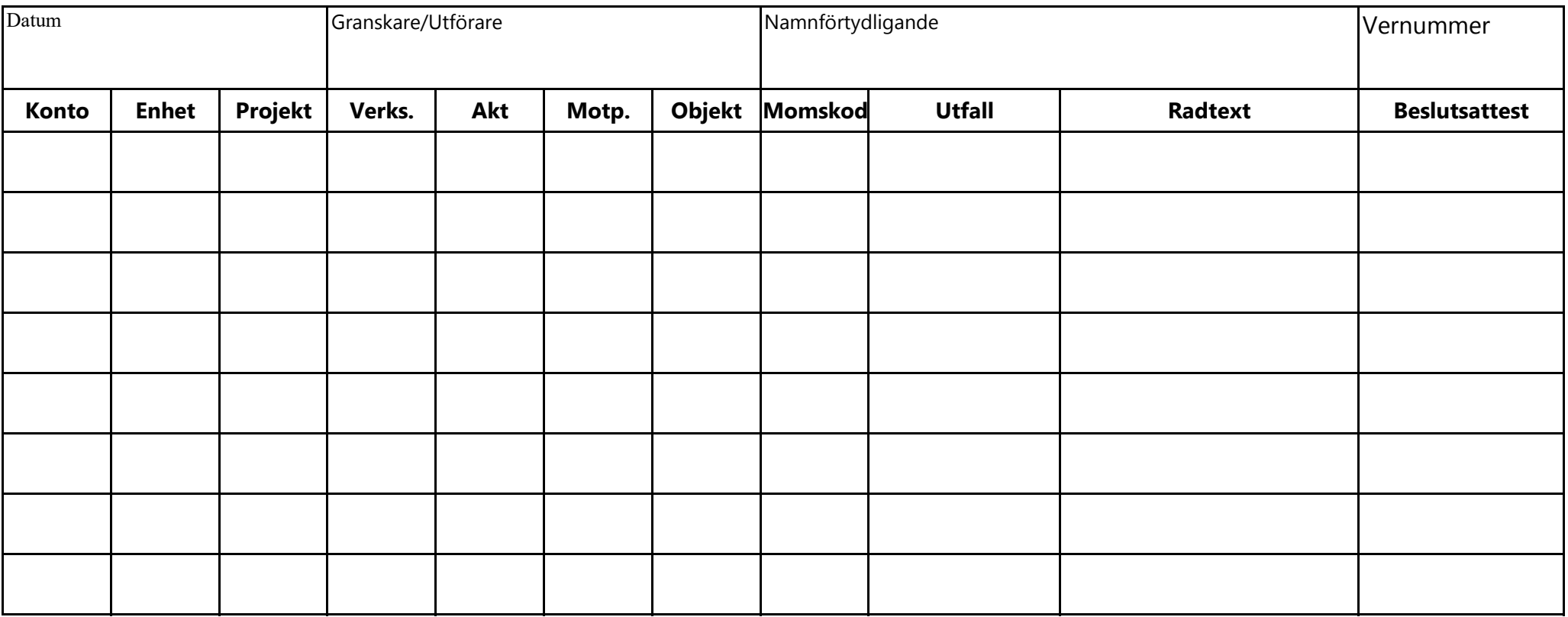

0,00